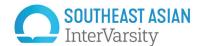

## A GUIDE TO USING SEAIV LOGO FILES

Here's what is included in this logo zip file and a guide to which file to use for what. Follow instructions in the Brand Book to use all versions of the logo properly.

|                        |                  | Informal   |          |                | Formal     |                                                | For white               |
|------------------------|------------------|------------|----------|----------------|------------|------------------------------------------------|-------------------------|
| Color                  | File type        | Horizontal | Vertical | Vertical_large | Horizontal | Usage                                          | or dark<br>backgrounds? |
| Full color<br>gradient | EPS              | <b>✓</b>   | <b>~</b> | <b>~</b>       |            | printing at large scale                        | - white                 |
|                        | Al               | <b>~</b>   | <b>~</b> | <b>~</b>       |            |                                                |                         |
|                        | PNG              | <b>~</b>   | <b>~</b> | <b>~</b>       |            | web/digital,<br>small print pieces             |                         |
|                        | email sig<br>PNG | <b>~</b>   |          |                |            | for email signatures only                      |                         |
| White                  | EPS              | <b>~</b>   | <b>~</b> | <b>~</b>       |            | printing at large scale                        | dark<br>-               |
|                        | Al               | <b>~</b>   | <b>~</b> | <b>✓</b>       |            |                                                |                         |
|                        | PNG              | ~          | ~        | ~              |            | web/digital,<br>small print pieces             |                         |
| 2-color                | EPS              | ~          | <b>~</b> | <b>~</b>       |            | when printing gradient is not possible         | white                   |
| 1-color                | EPS              | <b>~</b>   | <b>~</b> | <b>~</b>       |            | when printing can only be in one color         |                         |
| Grayscale              | PNG              | <b>~</b>   | <b>~</b> |                |            | in Word docs that can't<br>be printed in color |                         |

All files have built-in CLEAR SPACE (dotted lines shown here will not show in actual files). Do not overlap any text or objects over the boundaries of the image file.

informal horizontal

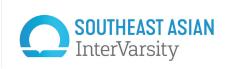

vertical

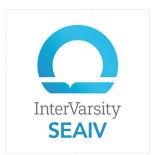

vertical large (>1.5inches)

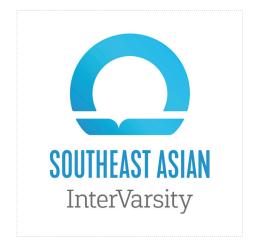

## **SOUTHEAST ASIAN COLOR PALETTE & PATTERN**

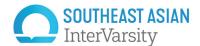

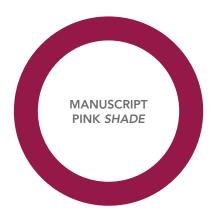

Pantone 221 C31 M100 Y53 K21 R149 G26 B74 HEX 951A4A

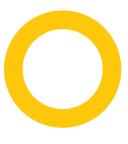

**Pantone 7548** C0 M23 Y100 K0 R255 G198 B11

HEX FFC60B

FIYA GOLD

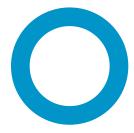

HOPEFUL BLUE SHADE

Pantone 639 C100 M20 Y10 K0 R0 G148 B201 HEX 0094C9

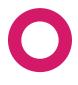

MANUSCRIPT PINK

Pantone 214 C13 M100 Y36 K0 R212 G23 B105 HEX 48C1E1

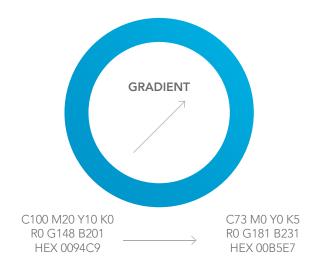

Gradient should always be used in an upward/right direction—east, north, or northeast. Do not use the gradient in a radial (circular) direction.

Example of color palette used in pattern

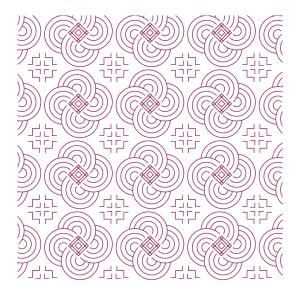